# Elementi di Informatica e Elementi di Informatica e **Applicazioni Numeriche T**

Esercizio: Serbatoi Comunicanti (dalla lezione di ieri)

Tre serbatoi contenenti acqua comunicano attraverso condotte

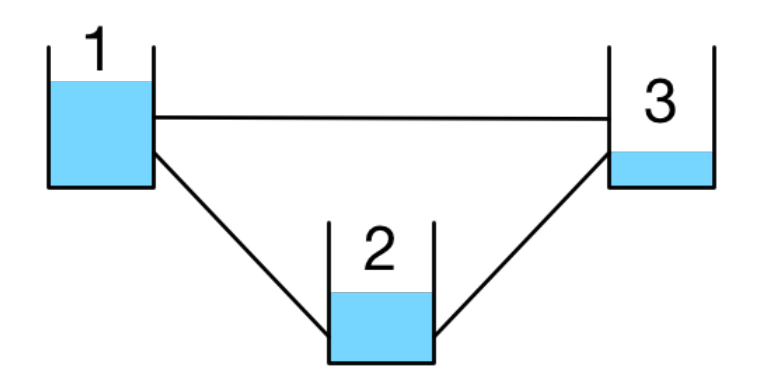

- Conosciamo il livello e la superficie di ogni serbatoio
- Ciò è sufficiente per determinarne la pressione...
- ...Che è analoga alla temperatura nell'esempio sul riscaldamento
- I serbatoi si comportano come capacità
- Le condotte come resistenze

Quindi possiamo modellare il sistema come un circuito RC

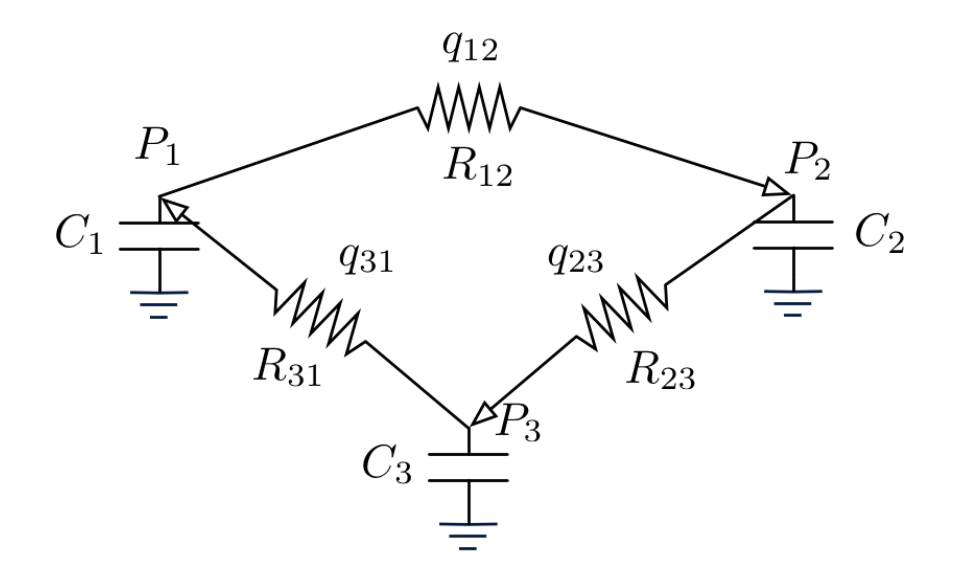

- Alle condotte viene assegnata una direzione convenzionale
- Tutti i valori di *C* ed *R* sono noti
- NOTA: il modello è approssimato! In realtà i fluidi in condotta...
- ...Sono descritti da equazioni non lineari (lo vedrete in fluidodinamica)

#### Partite dal file **es\_tubes.m** nello start-kit (della lezione scorsa)

Definite la funzione di transizione:

function  $xf = f(xc, t, A, b)$ 

Definite il codice di simulazione nella funzione principale:

- Sfruttate la funzione simulate dello start-kit
- I valori iniziali della pressioni sono noti
- Assumete che le portate iniziali delle condotte siano 0
- Visualizzate l'andamento delle tre pressioni nel tempo
- Cosa succede? Sapete renderne ragione intuitivamente?
- Notate qualcosa di strano all'inizio? Sapete darne ragione?

Esercizio: Serbatoi in Cascata

Due serbatoi contenenti acqua comunicano attraverso condotte

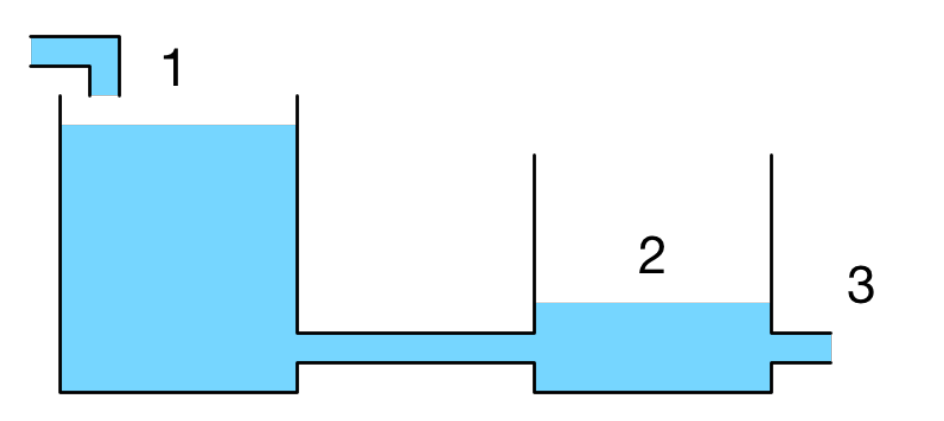

- Conosciamo il livello di ogni serbatoio (e quindi la pressione)
- Il primo serbatoio è riempito con un flusso di portata costante
- Il secondo serbatoio scarica acqua all'esterno
- La pressione esterna è costante
- I serbatoi si comportano come capacità, le condotte come resistenze

#### Possiamo modellare il sistema come un circuito RC

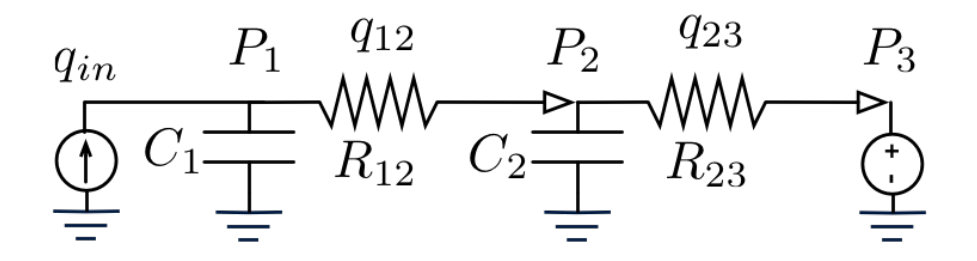

- I flussi rappresentano portate d'acqua...
- ...E sono determinati da differenze di pressione
- Alle condotte viene assegnata una direzione convenzionale
- Tutti i valori di *C* ed *R* sono noti

Una nota: è identico al circuito del riscaldamento con convettore!

### Esercizio: Serbatoi in Cascata

#### Partite dal file **es\_tubes2.m** nello start-kit

Definite la funzione di transizione:

function  $xf = f(xc, t, A, b)$ 

Definite il codice di simulazione nella funzione principale:

- Sfruttate la funzione simulate dello start-kit
- I valori iniziali della pressioni sono noti
- Assumete che le portate iniziali delle condotte siano 0
- Visualizzate l'andamento delle due pressioni nel tempo
- Cosa succede? Sapete renderne ragione intuitivamente?

# Elementi di Informatica e Elementi di Informatica e **Applicazioni Numeriche T**

Esercizio: Scorte di Magazzino (Probabilistico)

## Esercizio: Scorte di Magazzino (Prob.)

#### Si deve analizzare il livello di scorte di un magazzino

- Il magazzino ha una capacità di 3 unità
- Inizialmente, il magazzino è pieno
- Ogni giorno, c'è una probabilità del 10% che una unità sia venduta
- Il magazzino non può contenere meno di 0 unità
- Il magazzino viene riempito la sera di ogni 10° giorno

#### Si desidera studiare l'andamento delle scorte

- Definiamo un modello probabilistico
- Simuliamo fino al 9° giorno ed osserviamo le probabilità finali
- Ci interessa in particolare la probabilità che il magazzino sia vuoto

## Esercizio: Scorte di Magazzino (Prob.)

#### Come base, utilizzate il file **es\_warehouse\_prob.m** nello start-kit

Definite la funzione (ausiliaria) di transizione:

function  $xf = f(xc, t, A)$ 

- $\bullet$  **xc** è lo stato corrente  $(x_1, x_2, x_3, x_4)$
- $\bullet$   $x_1, x_2, x_3, x_4$  = probabilità che il livello sia 0, 1, 2, 3
- A è la matrice di transizione di probabilità

Scrivete il codice di simulazione nella funzione principale:

- Utilizzate la funzione simulate nello start-kit
- Visualizzate lo stato finale
- Opzionalmente, visualizzate l'evoluzione dello stato con **bar3**

Esercizio: Scorte di Magazzino 2 (Probabilistico)

## Esercizio: Scorte di Magazzino 2 (Prob.)

#### Generalizzate il codice dell'esercizio precedente:

- Assumete che il magazzino abbia *n* livelli...
- ...Dove *n* è una variabile che potete fissare arbitrariamente

#### Come base, utilizzate il file **es\_warehouse\_prob2.m** nello start-kit

- Mantenete l'approccio dell'esercizio precedente
- Ma automatizzate la costruzione della matrice di transizione
- Fissate un *n*, quindi variate il numero di giorni prima del riempimento
- Cercate di capire quanto può essere posticipato...
- ...Mantenendo una probabilità di svuotamento inferiore al 5%

Esercizio: Pagerank

### Esercizio: Pagerank

#### L'algoritmo pagerank, visto a lezione:

- Simula lo spostamento di un surfer su una rete di pagine web
- Ad ogni passo, il surfer:
	- $\blacksquare$  Con probabilità  $p$  si stanca, e passa su una pagina a caso
	- $\blacksquare$  Con probabilità  $1 p$  clicca su un link a caso

In termini matematici, l'evoluzione segue una legge del tipo:

$$
x^{(k+1)} = p b + (1 - p) A x^{(k)}
$$

- $\bullet$   $\alpha$  è lo stato = la probabilità di essere nelle varia pagine
- *b* è il lo stato nel caso il surfer si stanchi
- *A* è la matrice di transizione, nel caso il surfer non si stanchi

### Esercizio: Pagerank

Si implementi pagerank per la seguente rete di pagine:

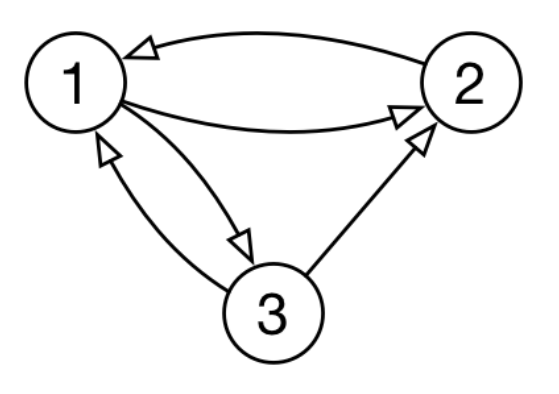

- Le frecce indicano i link
- Partite dal file es pagerank.m nello start-kit
- Assumete che la probabilità di stancarsi sia  $p = 0.1$
- Visualizzate lo stato (distribuzione di prob.) dopo alcuni passi
- Opzionalmente: visualizzate l'evoluzione dello stato con bar3

Esercizio: Riscaldamento con Termosifone

## Esercizio: Riscaldamento con Termosifone

#### Una stanza viene riscaldata con un termosifone

- Il termosifone è mantenuto a temperature costante
- Dal termosifone, il calore passa all'aria ed ai muri
- Dall'aria, il calore passa ai muri e da qui si dispere all'esterno
- La temperatura esterna è approssimativamente costante
- L'aria ed i muri hanno una capacità termica non trascurabile

Il diagramma degli scambi di calore è il seguente:

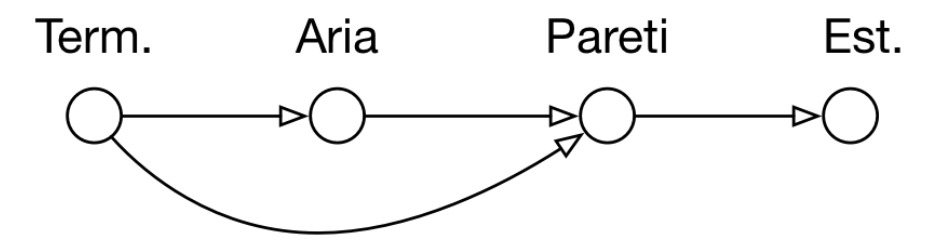

### Esercizio: Riscaldamento con Termosifone

#### Possiamo modellare il sistema come un circuito RC

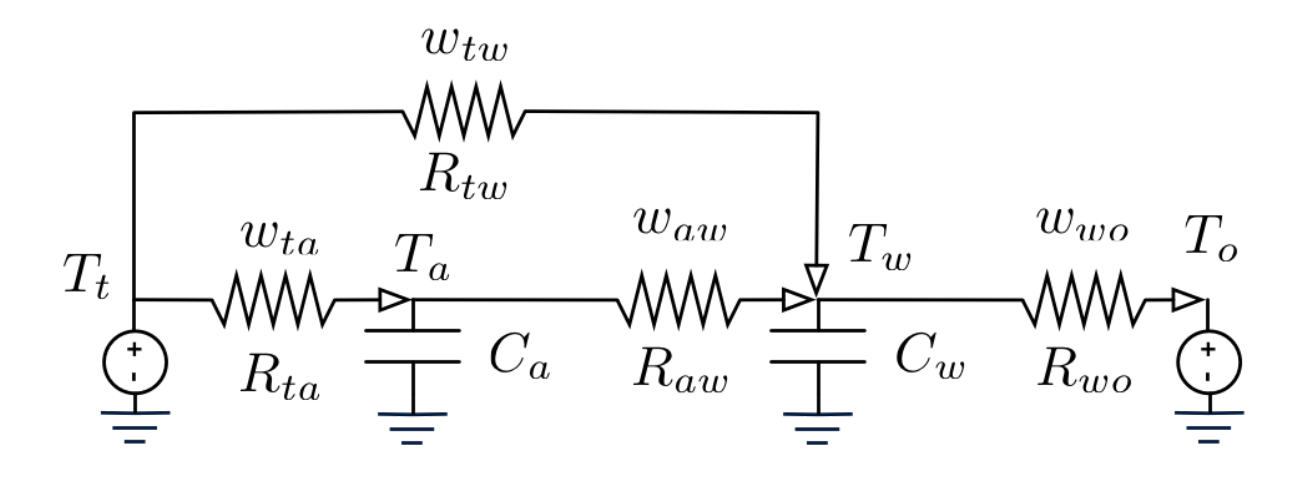

- Sulle resistenze scorrono flussi di calore...
- ...E sono determinati da differenze di temperatura
- Ai flussi viene assegnata una direzione convenzionale
- Tutti i valori di *C* ed *R* sono noti

### Esercizio: Riscaldamento con Termosifone

#### Partite dal file **es\_heating3.m** nello start-kit

Definite la funzione di transizione:

function  $xf = f(xc, t, A, b)$ 

Definite il codice di simulazione nella funzione principale:

- Sfruttate la funzione simulate dello start-kit
- I valori iniziali della temperature sono noti
- Assumete che i flussi iniziali siano 0 (saranno corretti dopo un passo)
- $\blacksquare$  Visualizzate l'andamento di  $T_a$  e  $T_w$  nel tempo
- Cosa succede? Sapete renderne ragione intuitivamente?